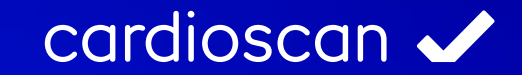

## Mustermessergebnisse metabolicscan

# performancescan<br>Stoffwechselanalyse

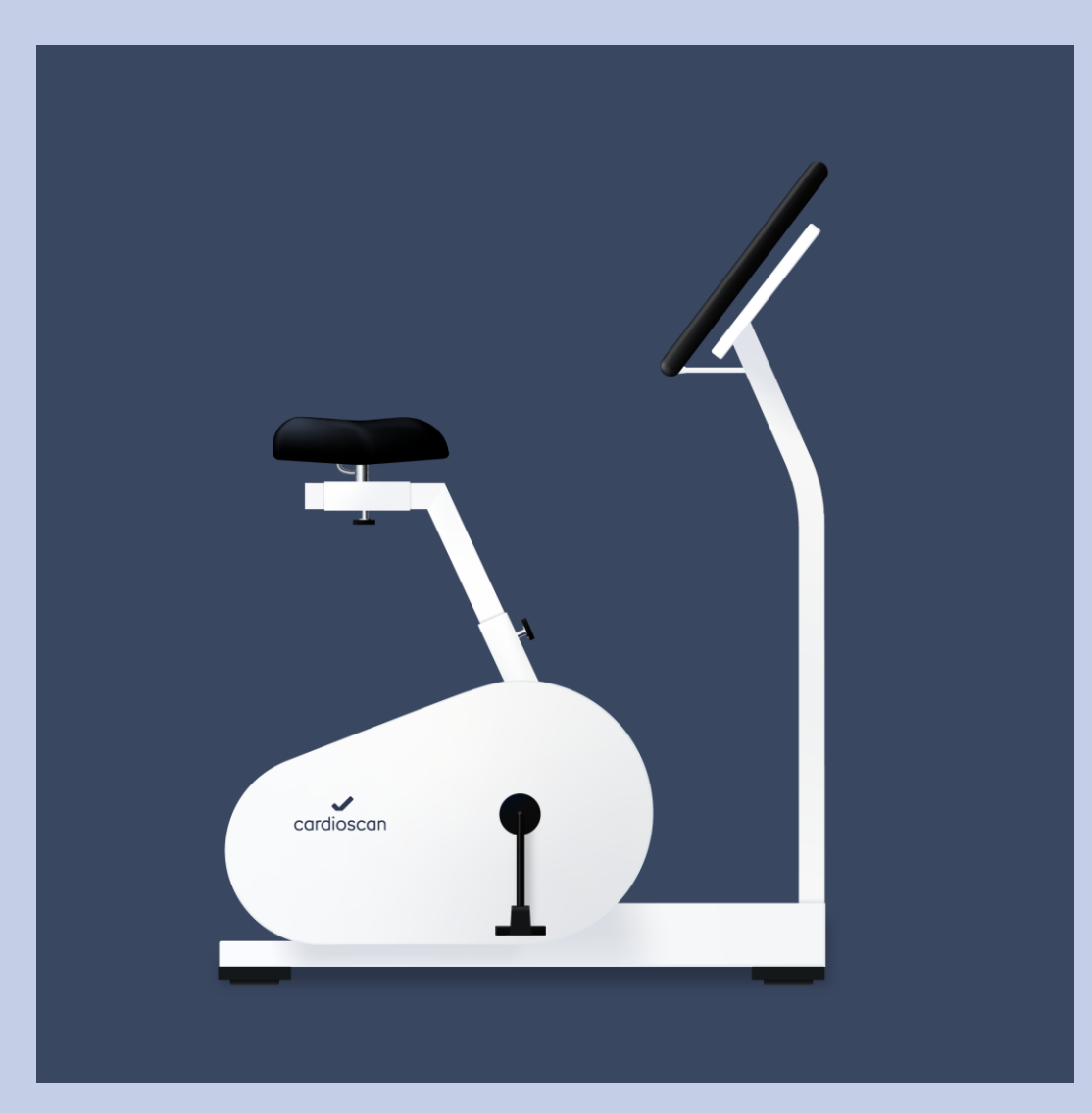

## Auf die Plätze, fertig, Goldstandard.

Die Leistungsdiagnostik ist Bestandteil einer professionellen Trainingssteuerung. Es handelt sich um einen spiroergometrischen Stufentest auf einem Fahrradergometer, mit welchem die individuelle Ausdauerleistungsfähigkeit bestimmt wird. Während des Tests wird die Belastung stufenweise gesteigert. Gleichzeitig werden die Leistung, die Herzfrequenz, die Sauerstoffaufnahme, die Kohlendioxidabgabe und weitere Atemparameter mit Hilfe der Atemgasanalyse (Spiroergometrie) kontinuierlich ermittelt und aufgezeichnet. Die Messergebnisse der einzelnen Belastungsstufen und die berechneten individuellen Trainingsbereiche werden leicht verständlich dargestellt.

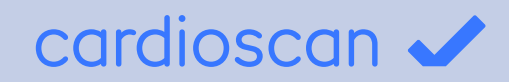

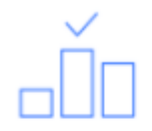

Fit-Level

Das Fit-Level beschreibt deinen Fitness- und Gesundheitszustand des Herzens. Es kann Werte von 1 bis 10 annehmen, wobei 10 das höchste Fit-Level darstellt.

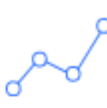

#### Leistung in Watt

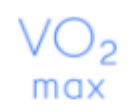

#### VO<sub>2</sub>max

Die Wattleistung stellt das Verhältnis der maximal erbrachten Leistung zu der berechneten Sollwattleistung dar. Die Sollwattleistung beschreibt, wie viel Watt eine durchschnittliche Person mit gleichen Körperdaten erreichen sollte.

Die maximale Sauerstoffaufnahme ist das wichtigste Kriterium für die Ausdauerleistungsfähigkeit. Es beschreibt, wie gut der Körper unter Belastung Sauerstoff aufnehmen und verwerten kann.

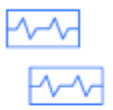

#### Trainingsaufteilung

Auf Basis der Messergebnisse werden die individuellen Trainingsherzfrequenzen ermittelt. Diese teilen sich auf in Regeneratives Training, Grundlagentraining, Entwicklungstraining und Belastungen im Spitzenbereich.

### Auch als Ruhemessung durchführbar.

## cardioscan v

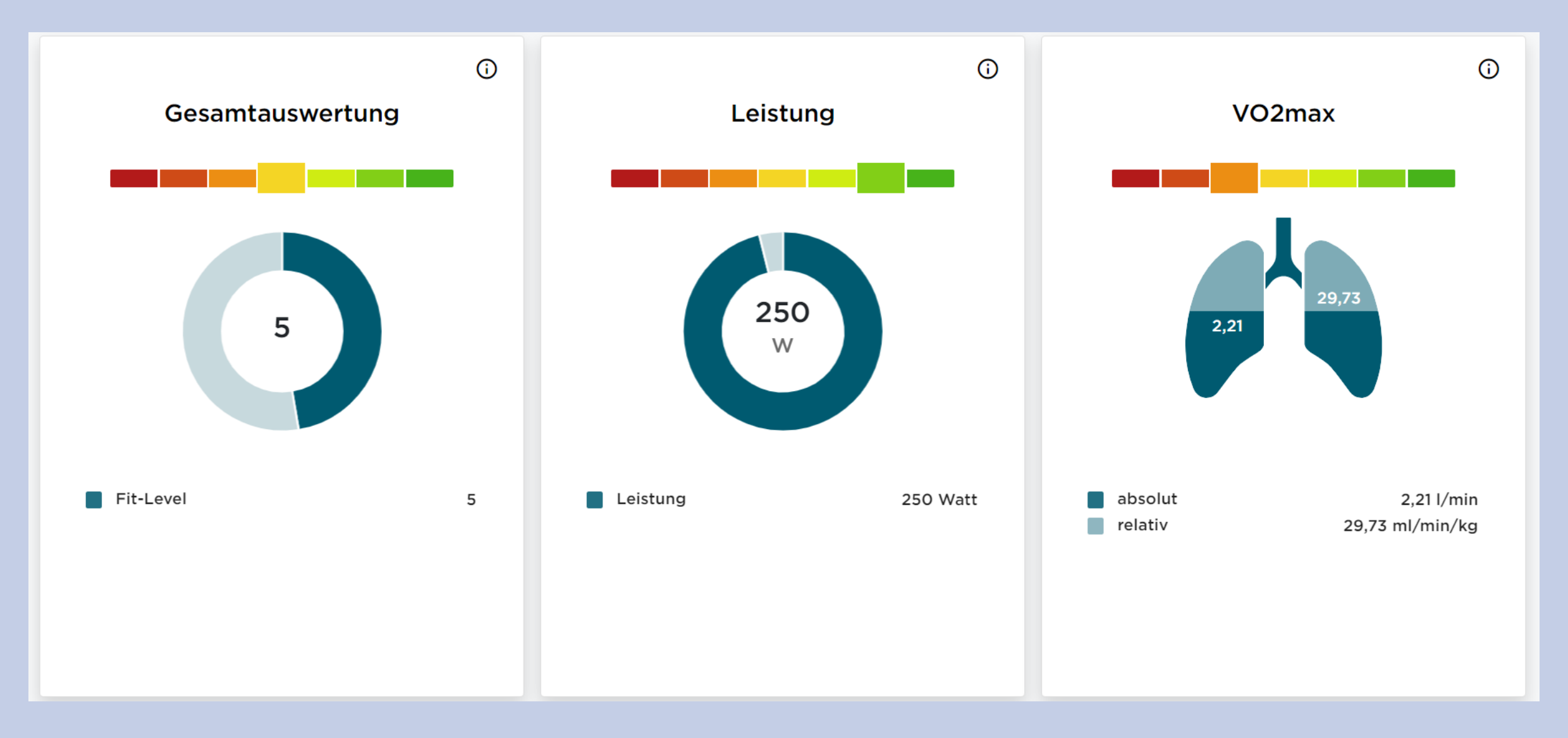

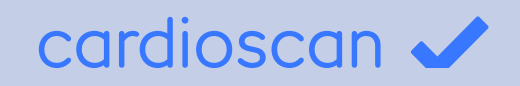

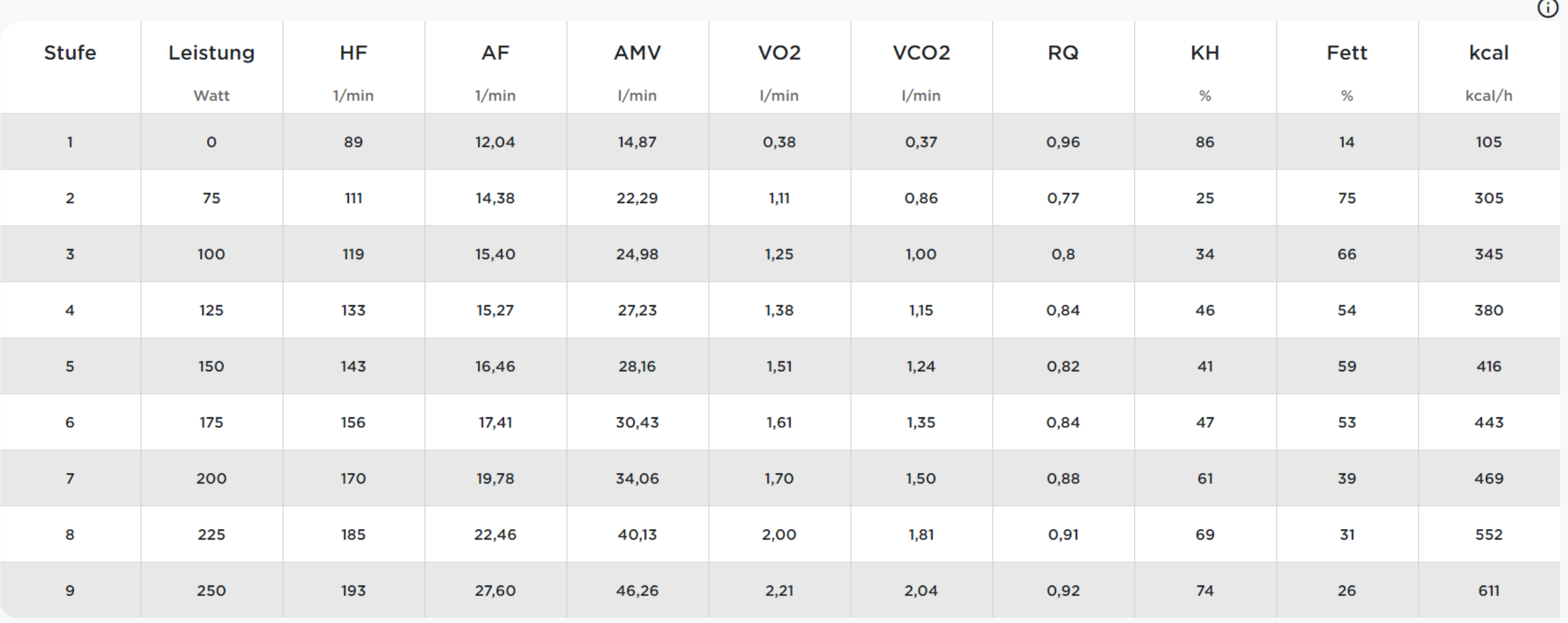

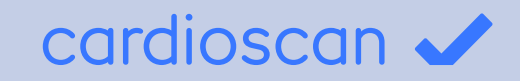

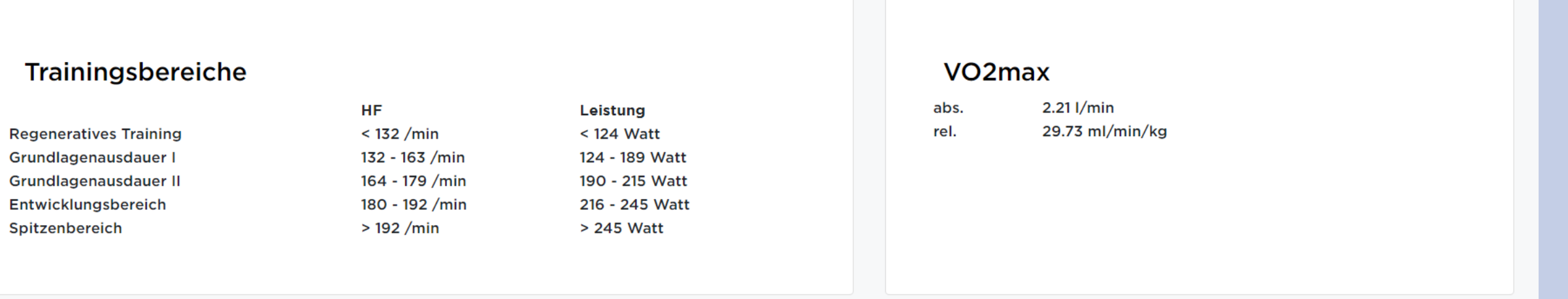

Haftungsausschluss: Die erhobenen Parameter dienen lediglich der Erkennung von Gesundheitsparametern und können eine ärztliche Untersuchung keinesfalls ersetzen. Wenn du dich unsicher oder unwohl fühlst empfehlen wir auf jeden Fall, unabhängig vom Messergebnis, einen Arztbesuch.

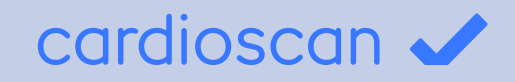

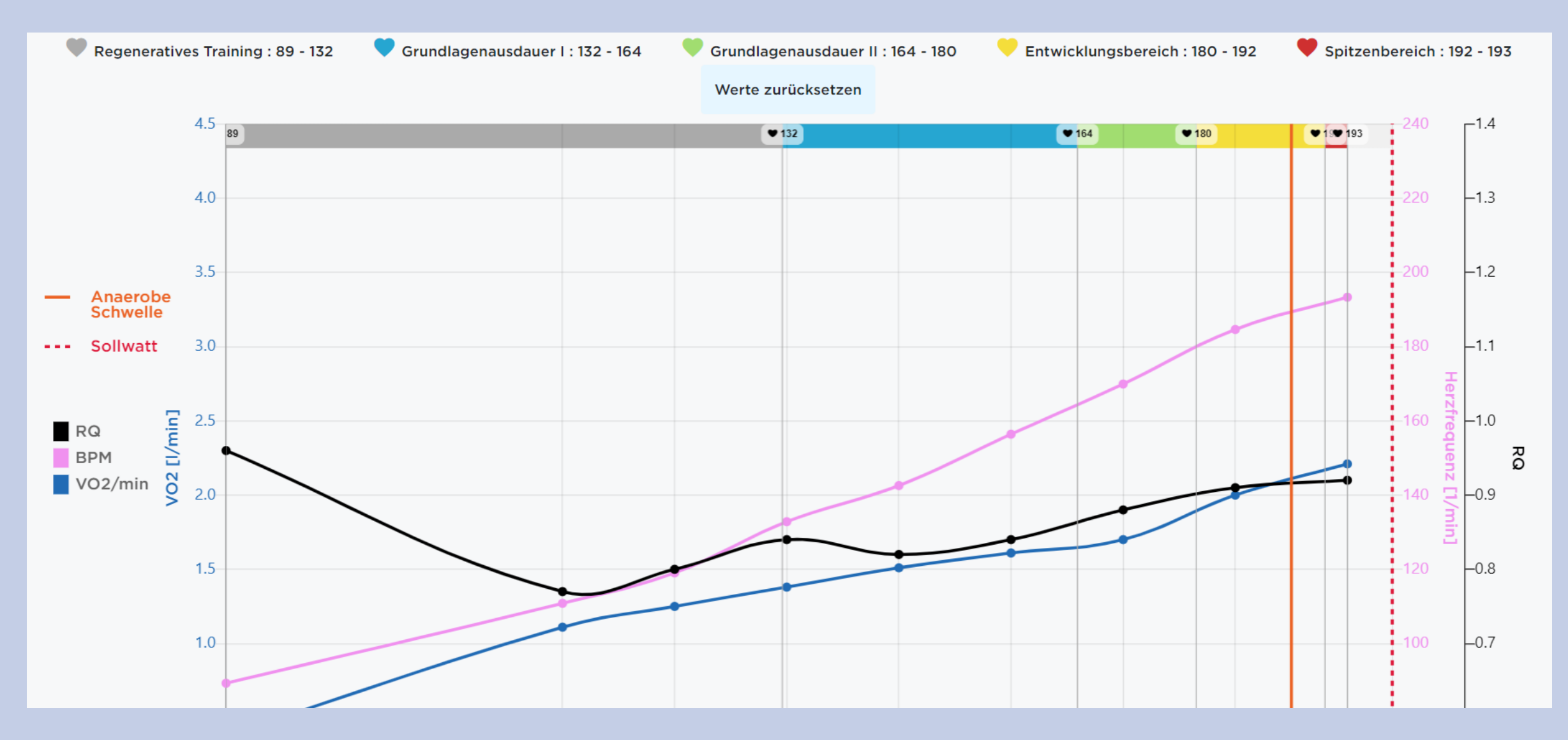

## **SMARTER TIPP!**

Mit dem neuen vicoach kann dein Kunde seine Gesundheitsdaten jederzeit ganz bequem vom Smartphone, Tablet oder PC auch zuhause einsehen!

Unterstütze ihn zusätzlich über die viplan-Vorlage zur Stärkung des Immunsystems.